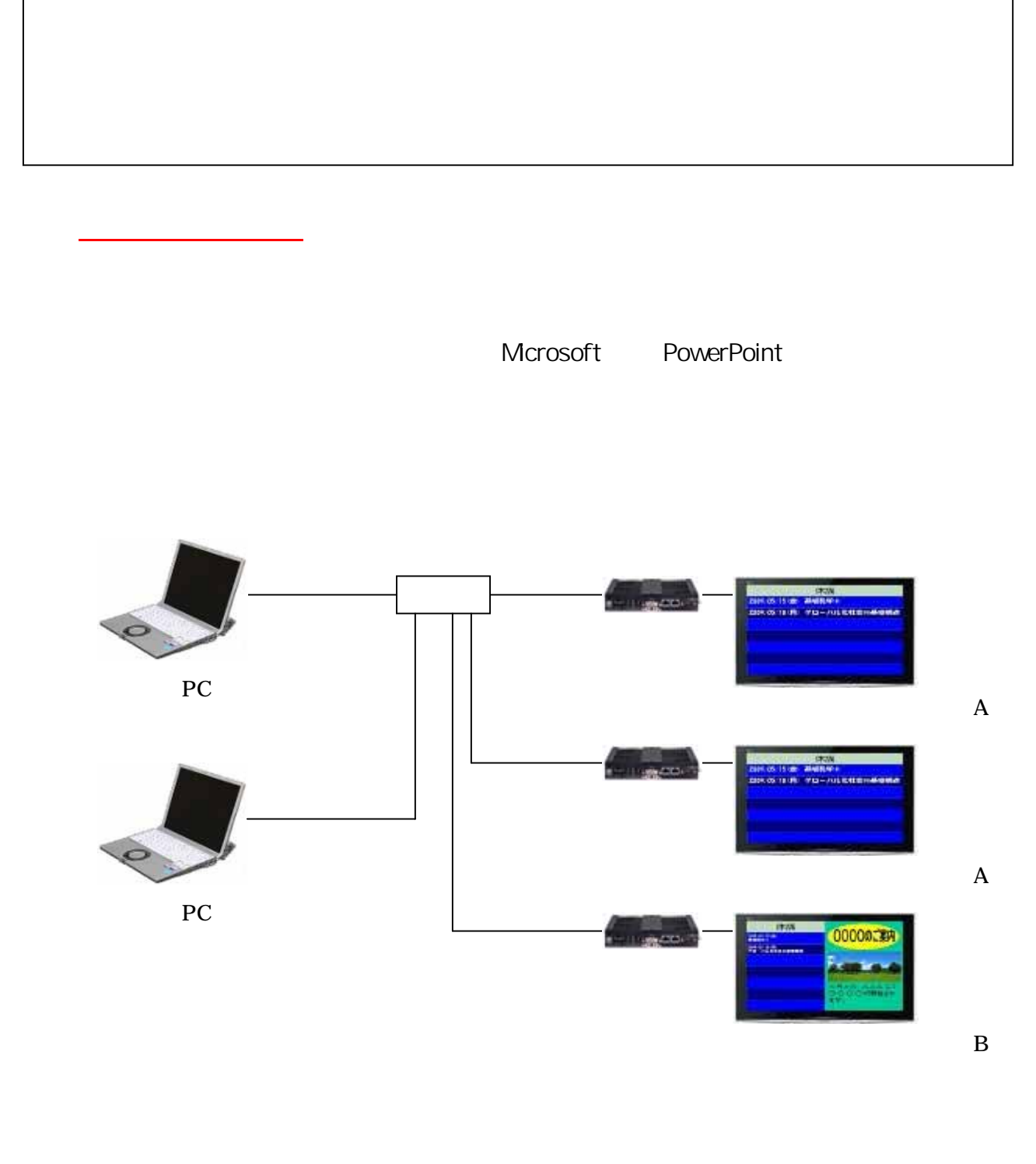

PC

ー ディスプレイは PC はっぽん アイディスプレイ PC はっぽん こうしょう

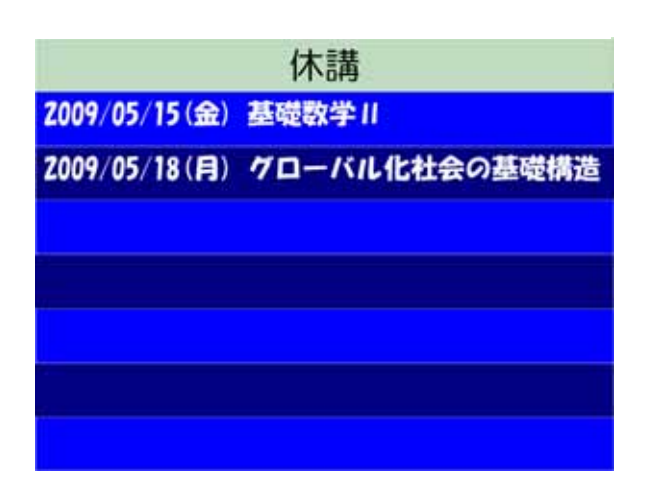

特 徴

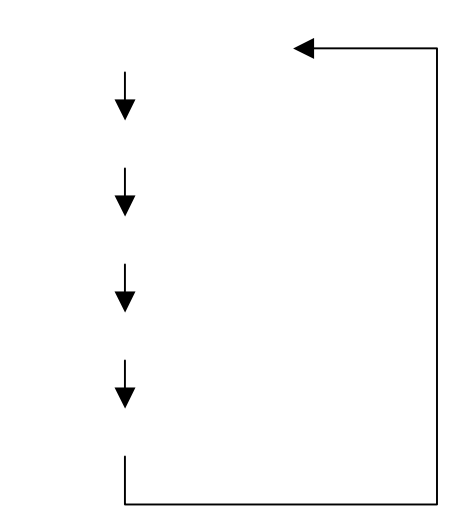

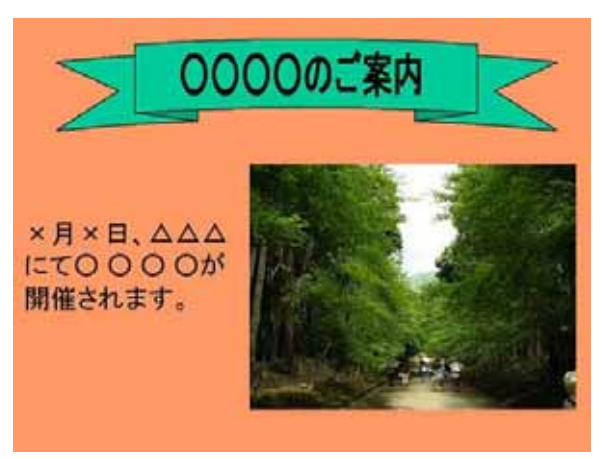

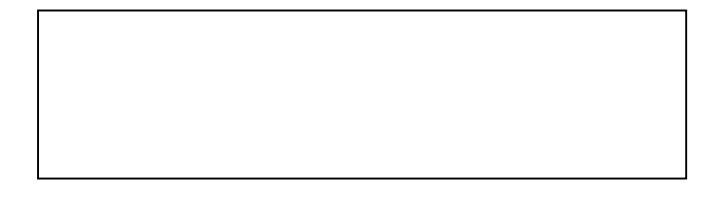

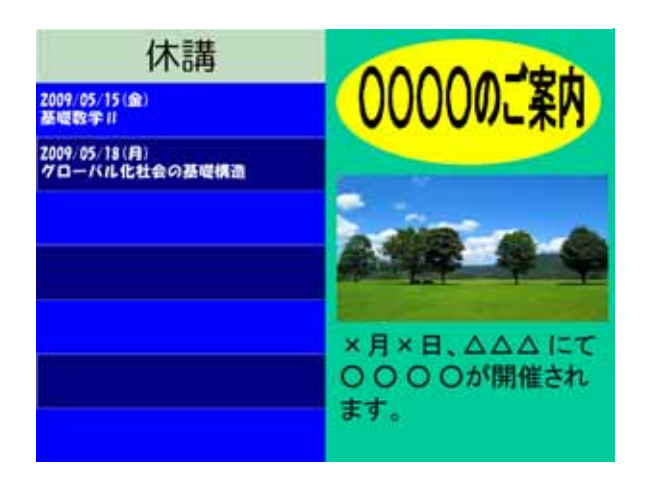

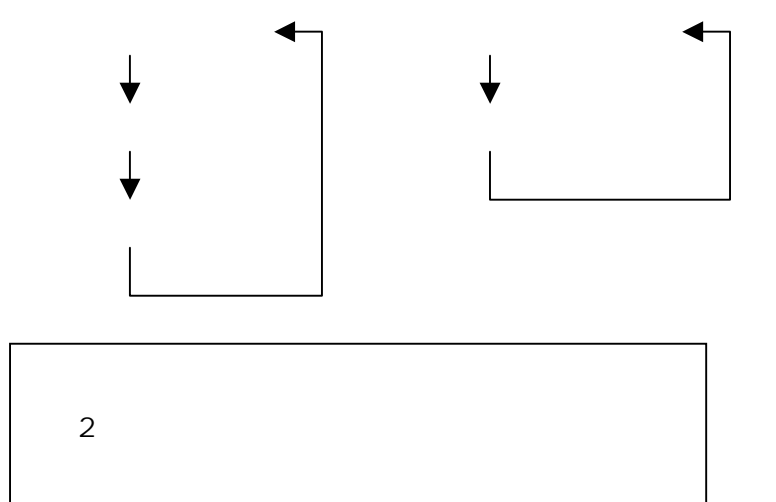

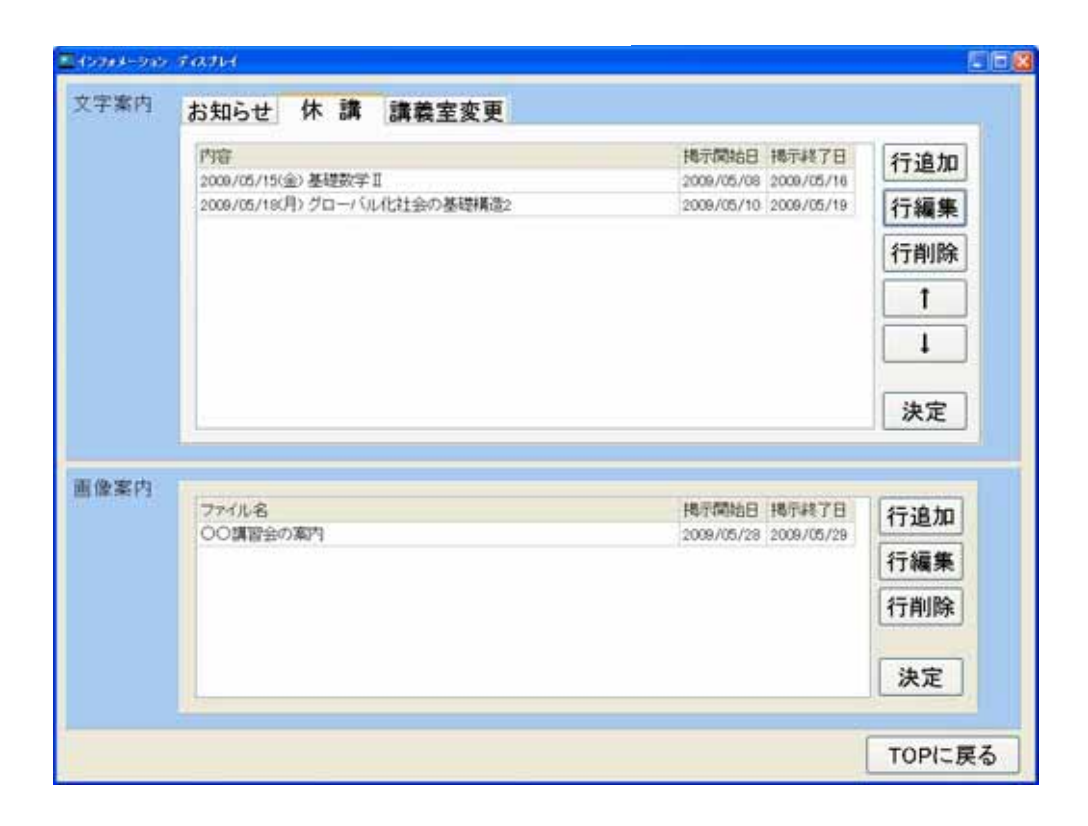

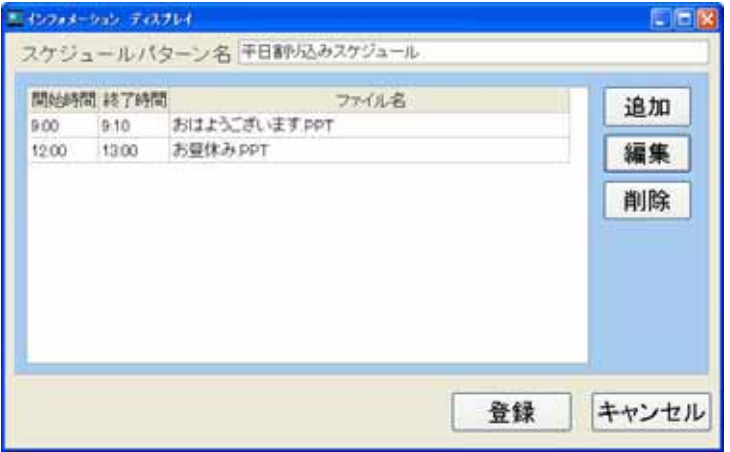

ON OFF

設定変更

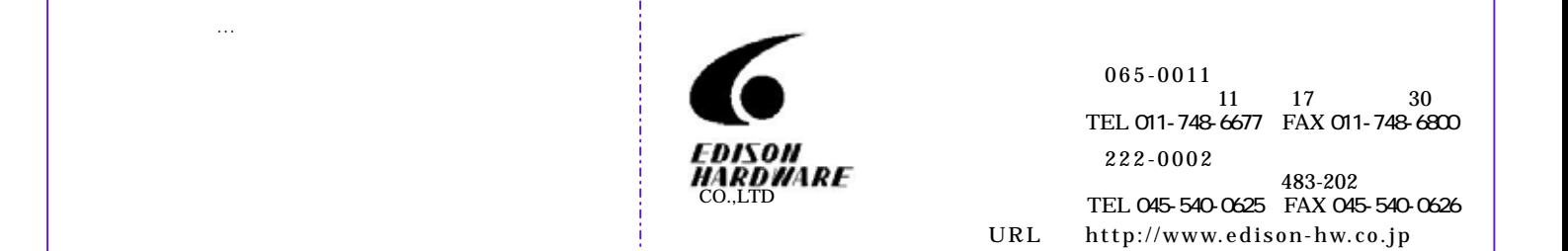

発行 2009年6月19日 No.SP09001K